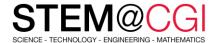

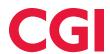

# STEM@CGI At Home

"STEM@CGI At Home" offers weekly STEM based activity packs with practical STEM activities for children. **Get your family involved, learn and have fun!** 

## THIS WEEK'S ACTIVITY - CREATE YOUR OWN WEBSITE!

#### Introduction

Learn how to code your first website!

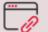

Access this activity

#### What you will need

A computer capable of running trinket.io

#### What you will learn

- Building a HTML website that has headings, paragraph text, lists, and images
- Using CSS code to control the look of your website, including designing a simple menu bar and changing colors, backgrounds, and borders
- Linking pages to each other, and linking to other websites
- Creating a table that includes headings and multiple rows

### Stay healthy and safe!

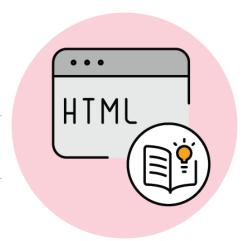

© 2020 CGI INC.